Документ подписан прос<u>той электронной подписью</u><br>Информация о владовосхдарственное аккредитованное не<mark>коммерческое частное образовательное</mark> **учреждение высшего образования «Академия маркетинга и социально-информационных технологий – ИМСИТ» (г. Краснодар)** Информация о владельце: ФИО: Агабекян Раиса Левоновна Должность: ректор Дата подписания: 13.12.2023 10:59:31 Уникальный программный ключ:

4237c7ccb9b9e111bbaf1f4fcda9201d015c4dbaa12**\$#AH7\QX\BQAkaдемия ИМСИТ)** 

### УТВЕРЖДАЮ

Проректор по учебной работе, доцент

\_\_\_\_\_\_\_\_\_\_\_\_\_\_Н.И. Севрюгина

 $\frac{6}{7}$ 

20 ноября 2023 г.

## **Б1.В.07**

# **Спецрисунок**

# рабочая программа дисциплины (модуля)

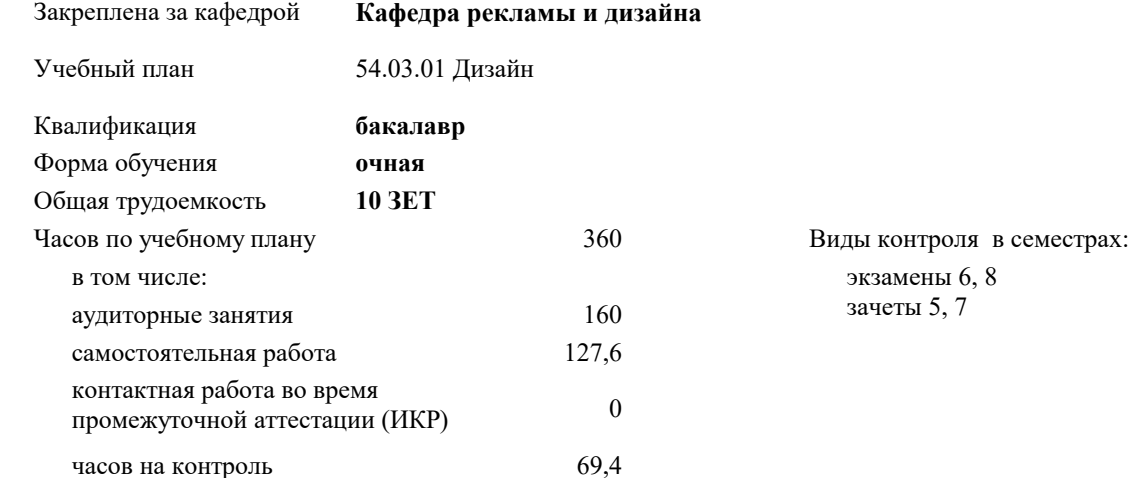

#### **Распределение часов дисциплины по семестрам**

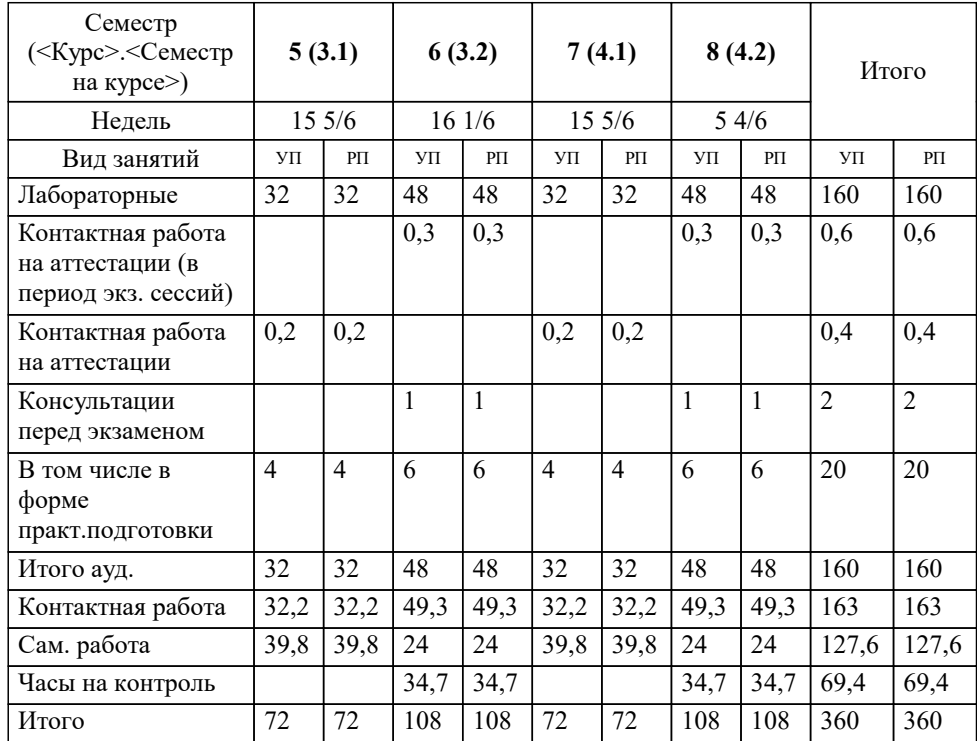

УП: 54.03.01 Дз среды 3++23.plx стр. 2

## Программу составил(и):

*доцент, доцент кафедры, Г.В.Слесарева*

Рецензент(ы):

*Генеральный директор ООО «Галерея поддержки и развития изобразительного искусства «Арт-Союз», Е. В. Калашникова;доцент, Председатель регионального отделения ООО «Ассоциации искусствоведов» по Краснодарскому краю. Заведующий кафедрой Декоративно - прикладного искусства и дизайна, художественно - графического факультета КубГУ кандидат искусствоведения, А.Е. Филиппов*

**Спецрисунок** Рабочая программа дисциплины

разработана в соответствии с ФГОС ВО: Федеральный государственный образовательный стандарт высшего образования - бакалавриат по направлению подготовки 54.03.01 Дизайн (приказ Минобрнауки России от 13.08.2020 г. № 1015)

54.03.01 Дизайн составлена на основании учебного плана: утвержденного учёным советом вуза от 17.04.2023 протокол № 9.

**Кафедра рекламы и дизайна** Рабочая программа одобрена на заседании кафедры

Протокол от 29.03.2021 г. № 8

Зав. кафедрой Малиш Марьяна Адамовна

Согласовано с представителями работодателей на заседании НМС, протокол №9 от 17 апреля 2023 г.

Председатель НМС проф. Павелко Н.Н.

## **1. ЦЕЛИ ОСВОЕНИЯ ДИСЦИПЛИНЫ (МОДУЛЯ)**

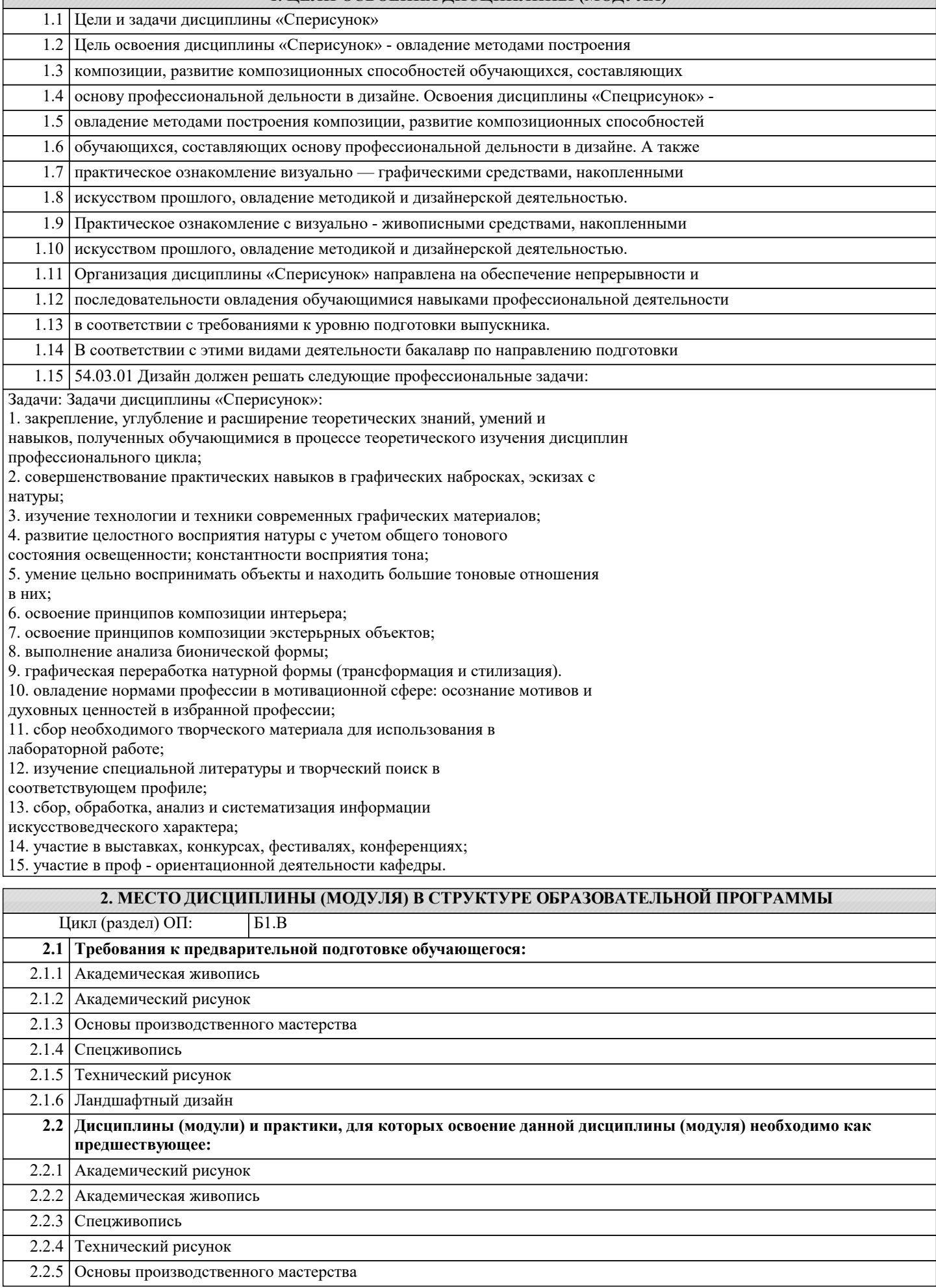

#### 2.2.6 Ландшафтный дизайн

#### **3. ФОРМИРУЕМЫЕ КОМПЕТЕНЦИИ, ИНДИКАТОРЫ ИХ ДОСТИЖЕНИЯ и планируемые результаты обучения**

**ПК-6: Способен использовать традиционные и новые художественно-графические техники для средового проектирования, способы и методы пластического моделирования формы**

**ПК-6.1: Знает основные способы выражения архитектурно-дизайнерского замысла, включая графические, макетные, компьютерные, вербальные, видео; художественно-графические приемы представления авторской концепции, способы и методы пластического моделирования формы Знать**

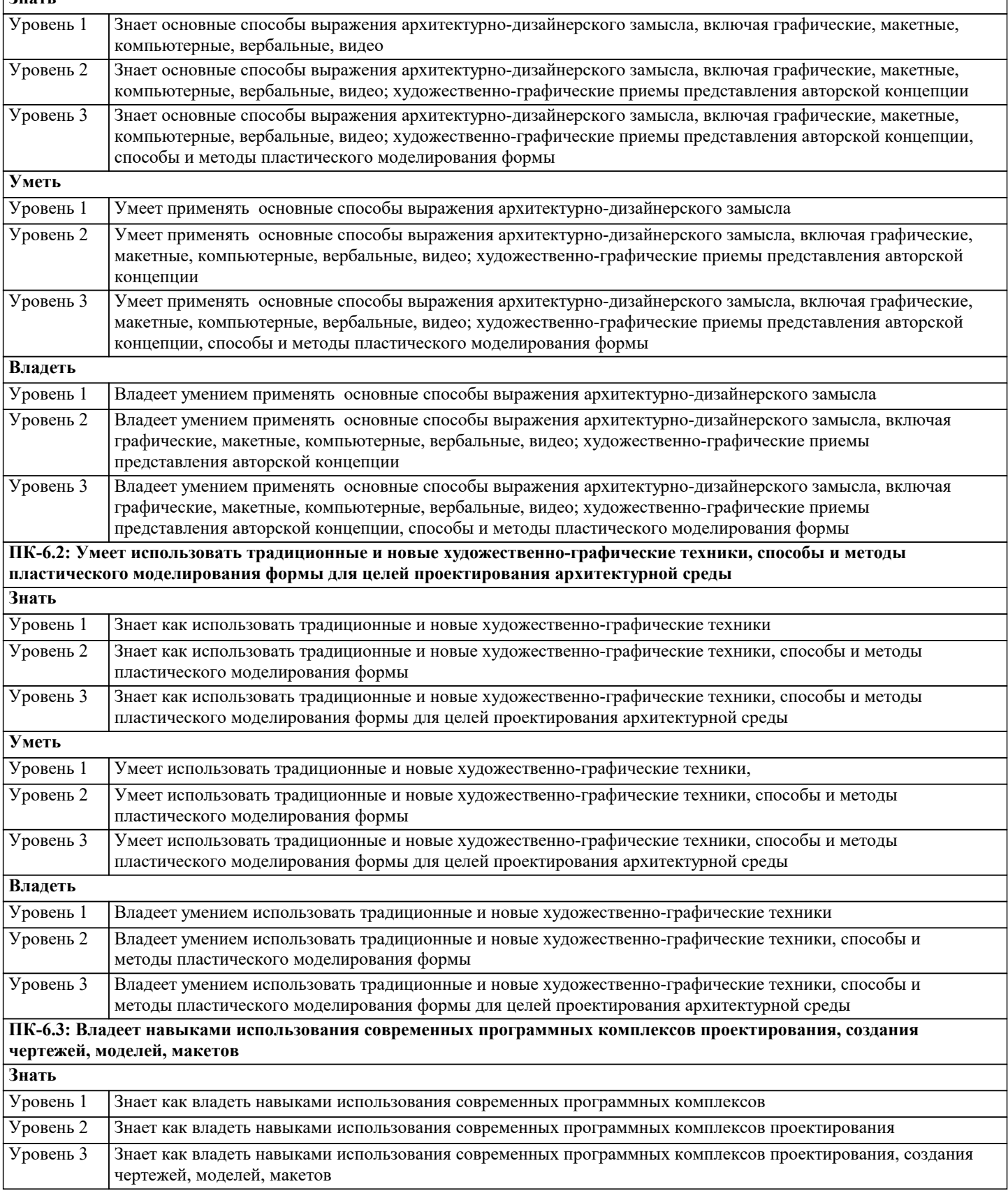

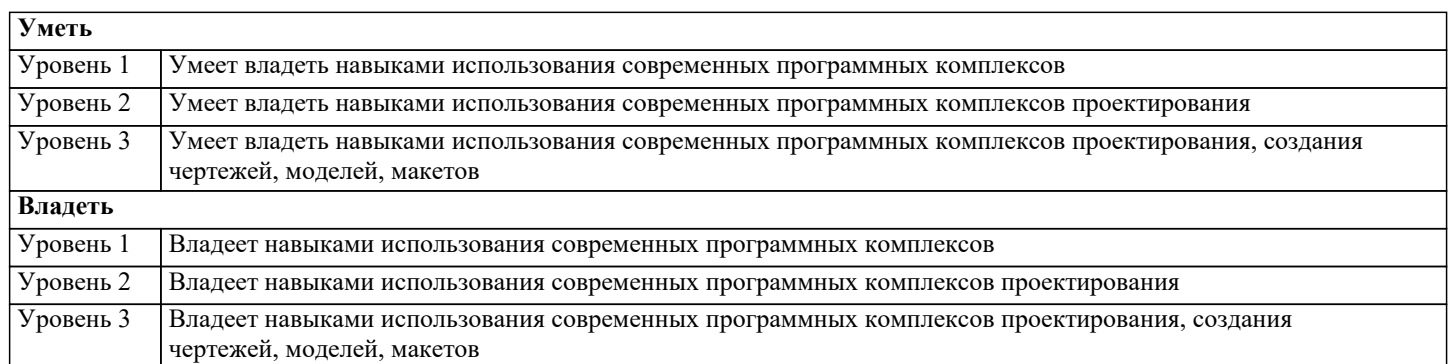

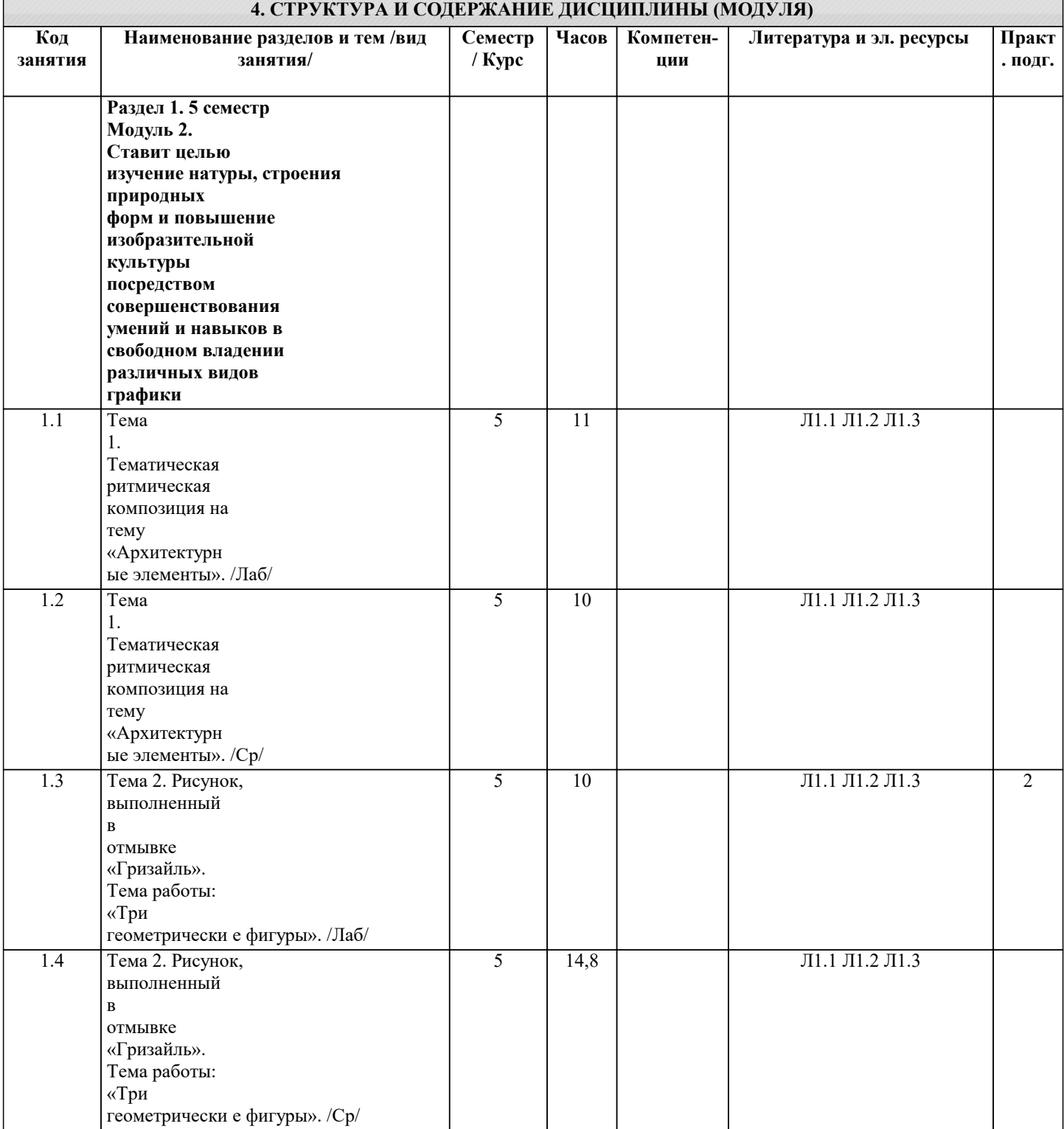

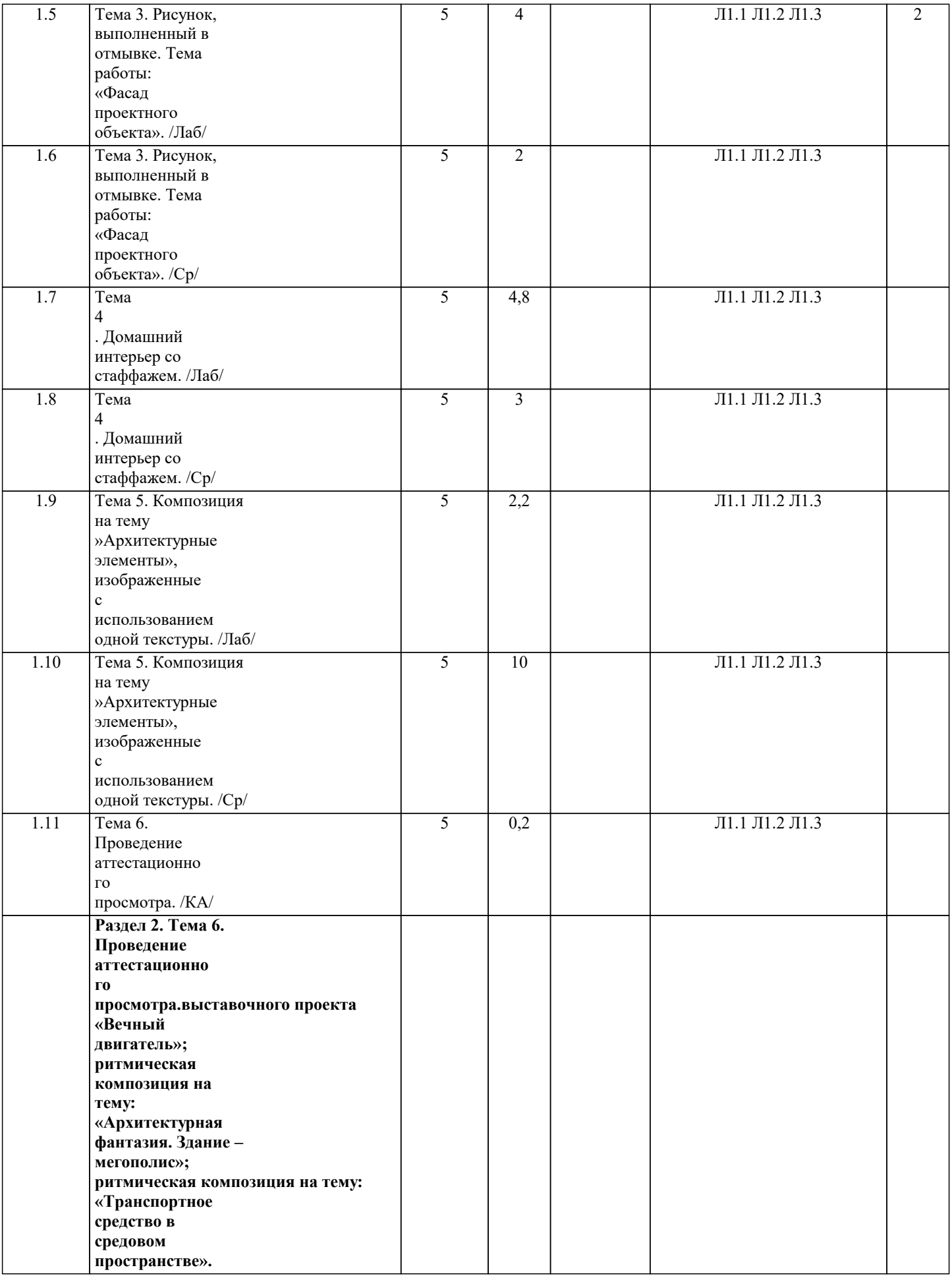

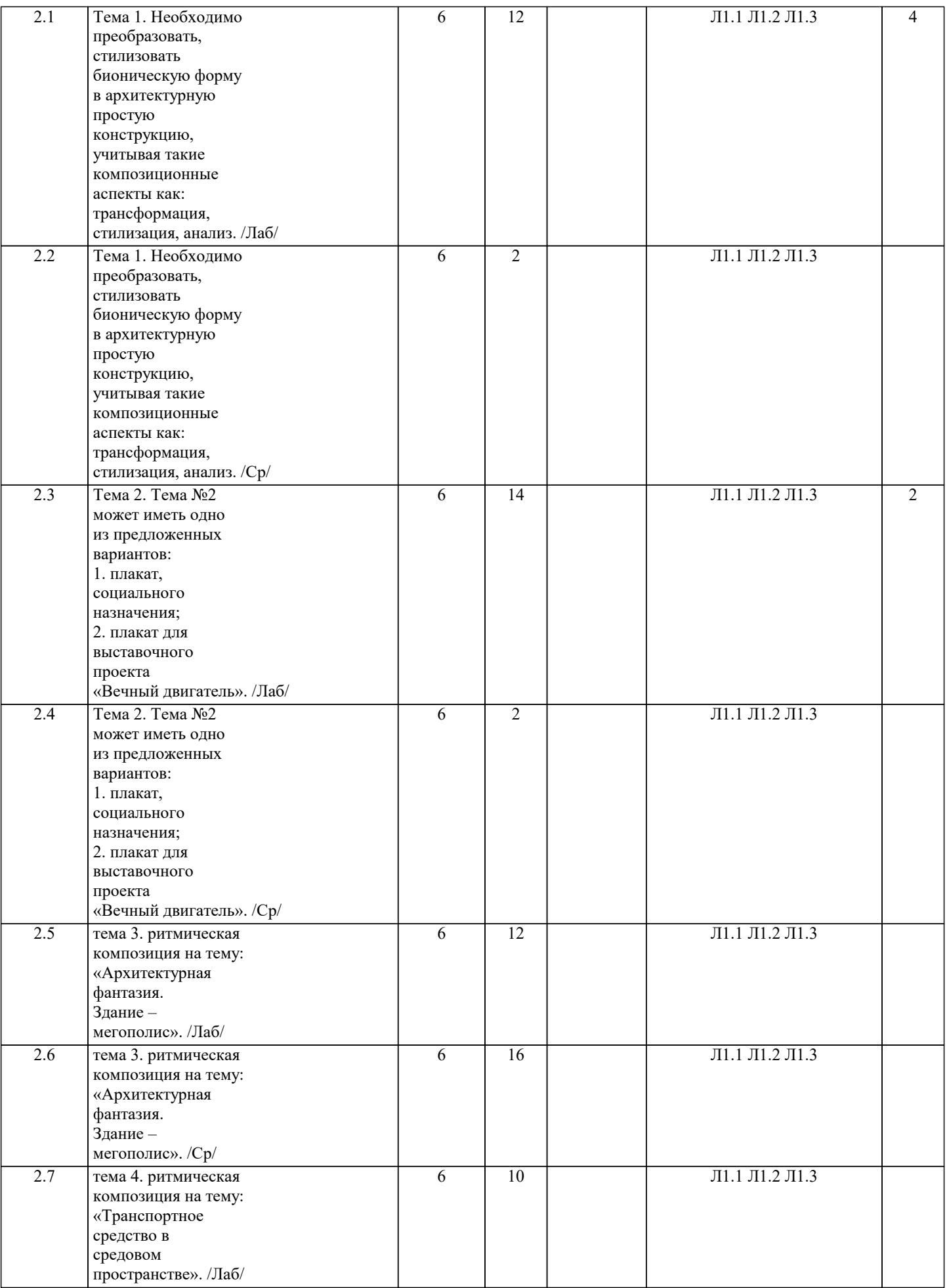

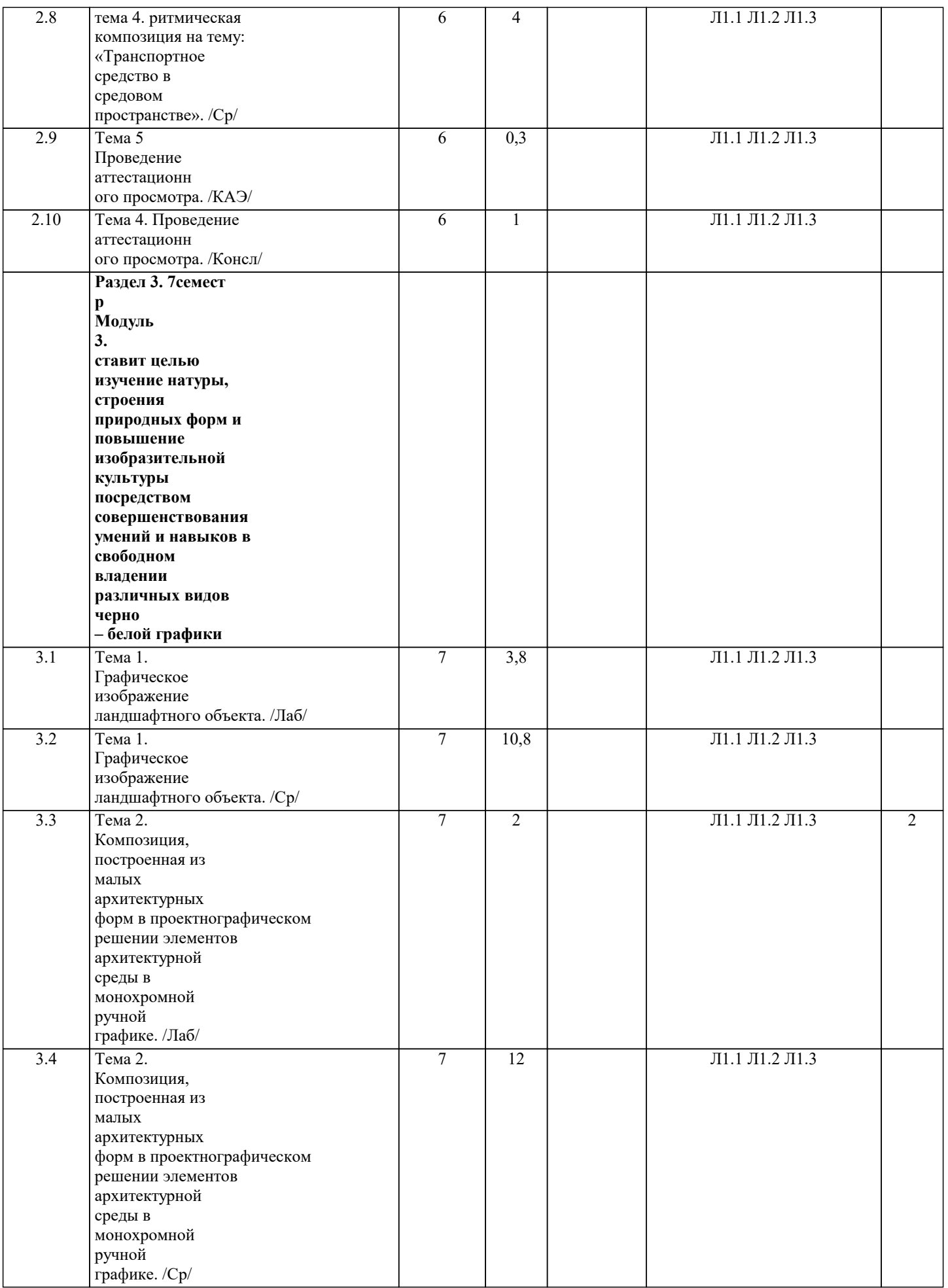

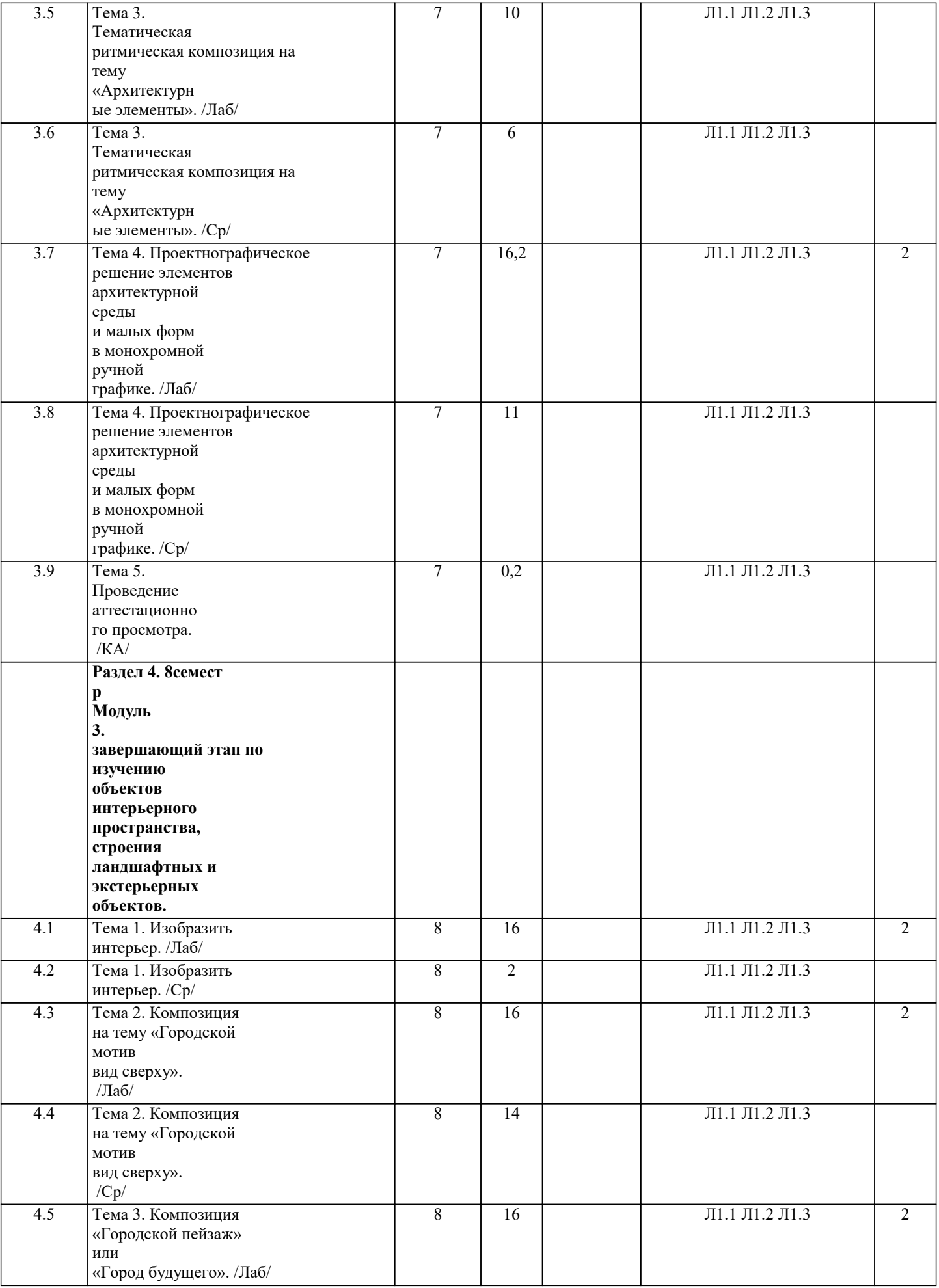

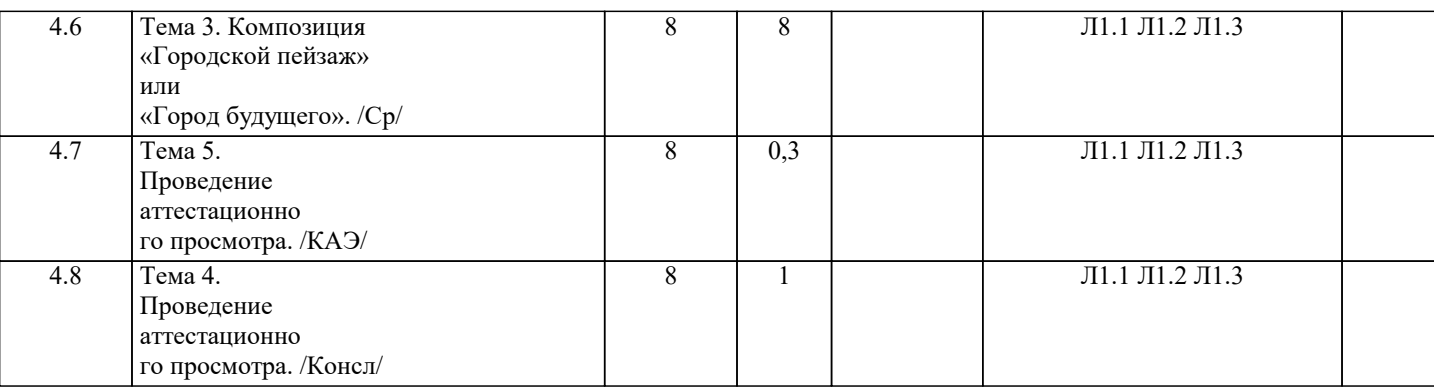

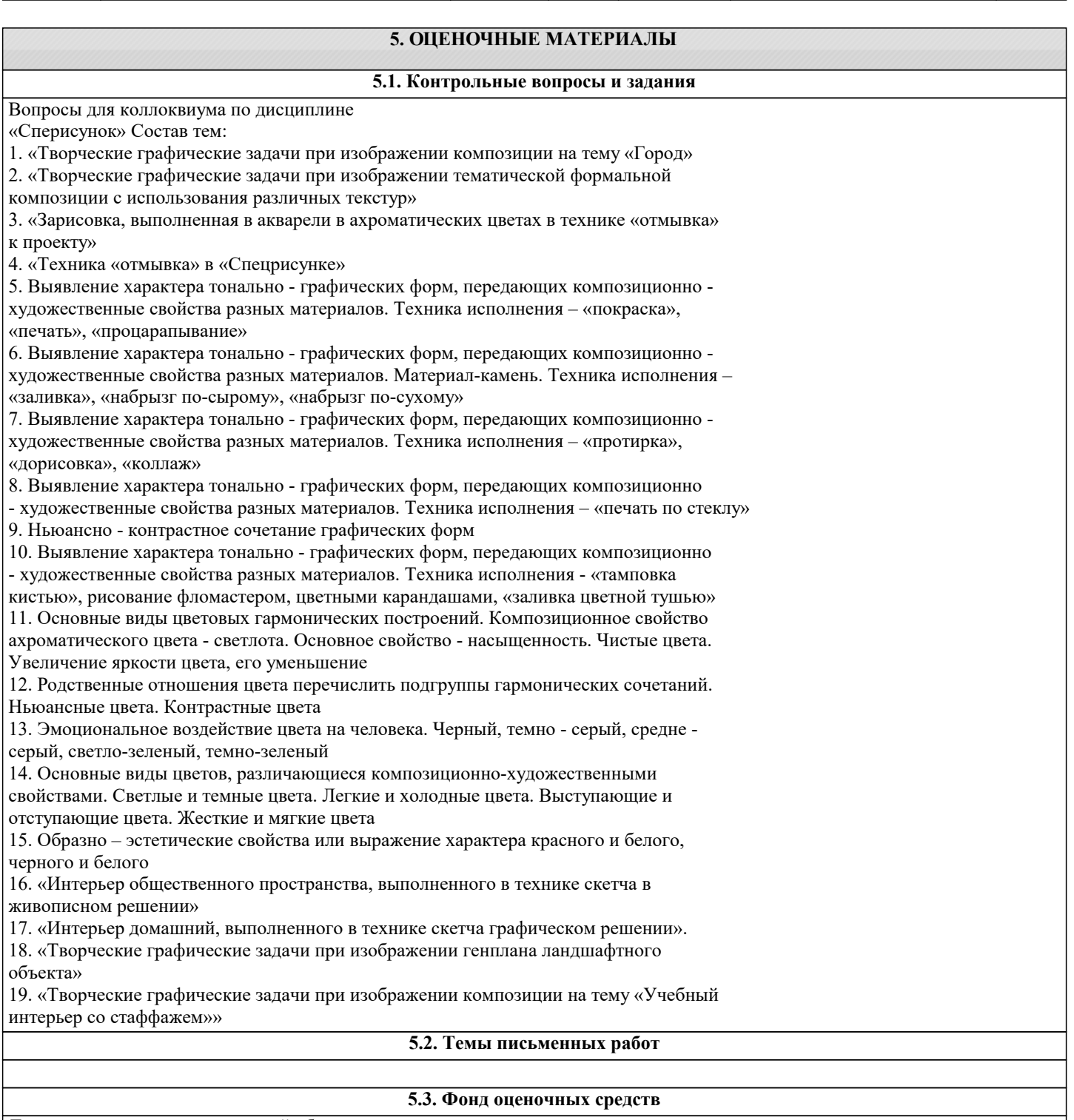

Для организации контроля знаний обучающихся используется комплект оценочных средств, включающий в себя:

1. Лабораторные аудиторные задания по темам дисциплины.

2. Лабораторные самостоятельные задания по темам дисциплины.

Формами диагностического контроля творческой художественной части данной

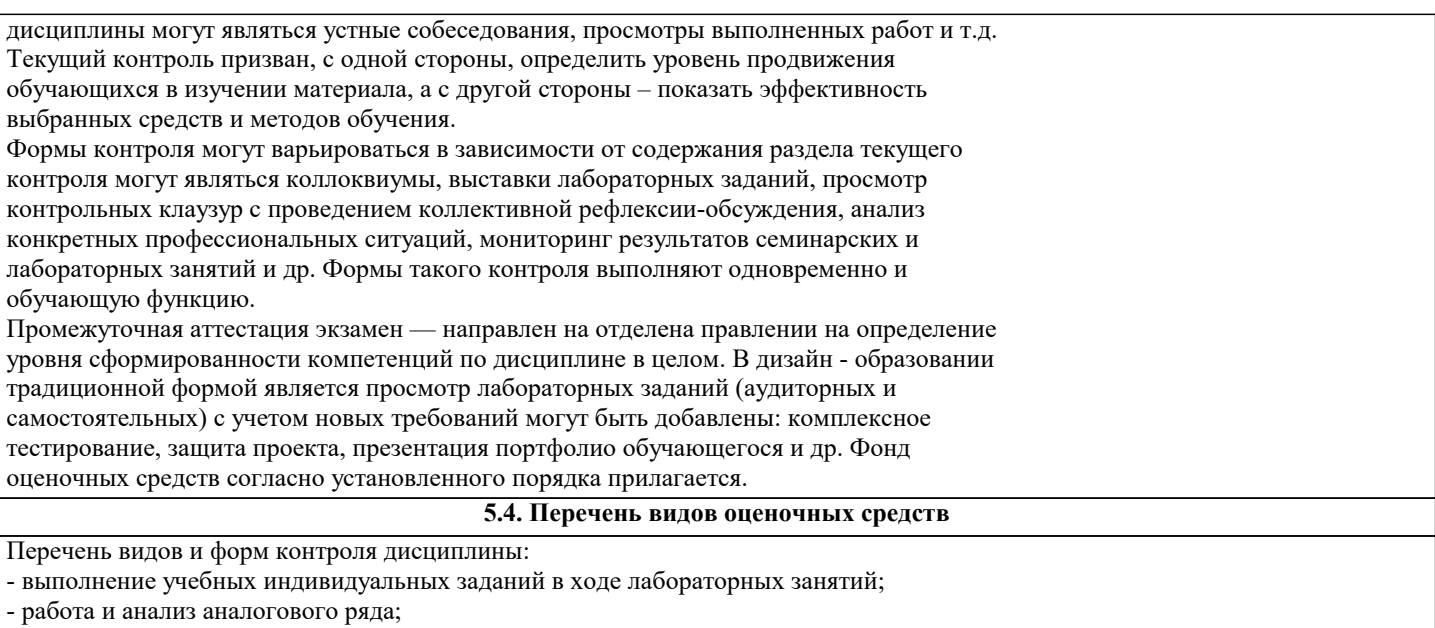

- коллоквиум;

- презентация портфолио.

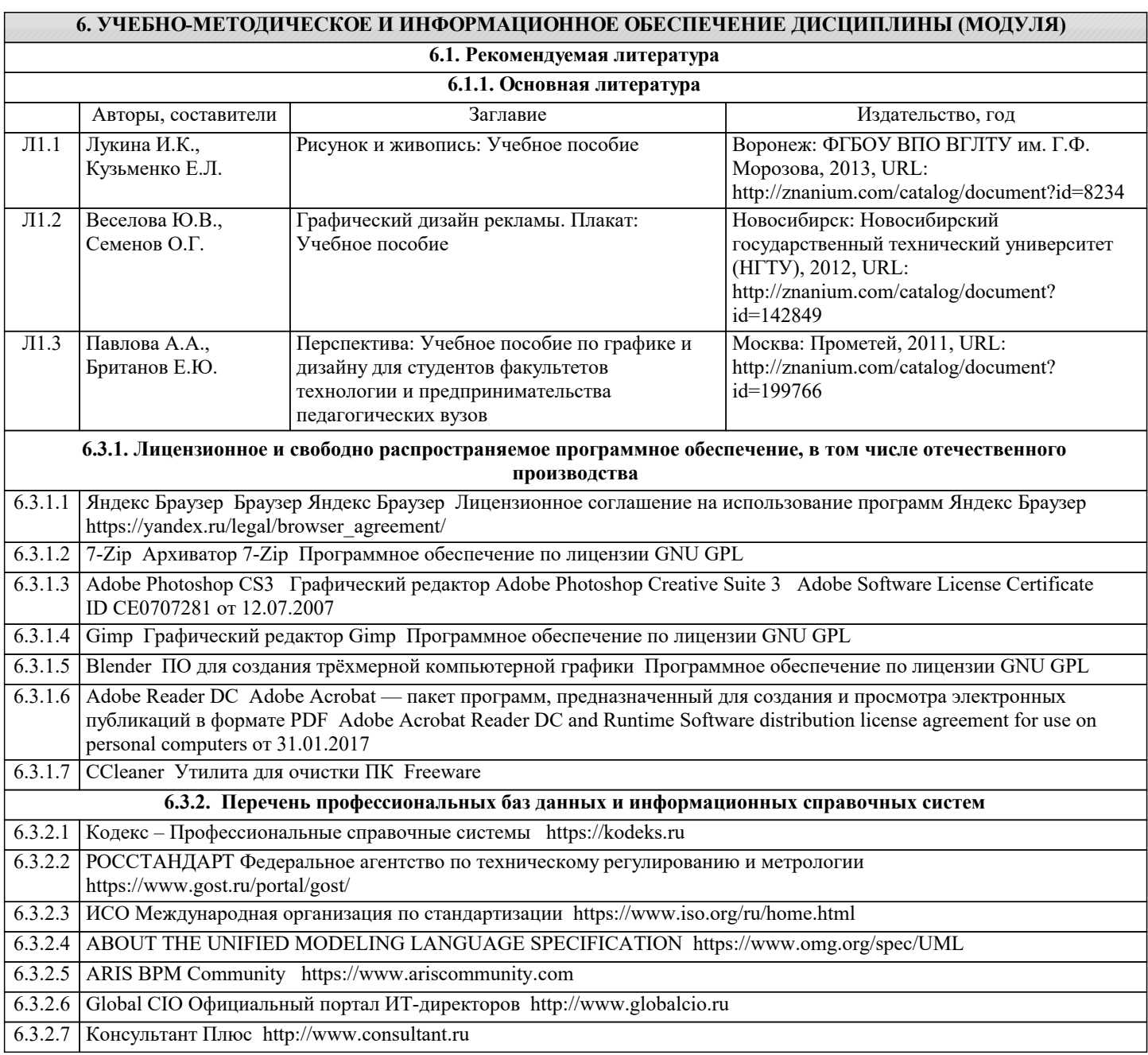

## 6.3.2.8 Проект IDEF.ru http://idef.ru

6.3.2.9 Портал выбора технологий и поставщиков http://www.tadviser.ru

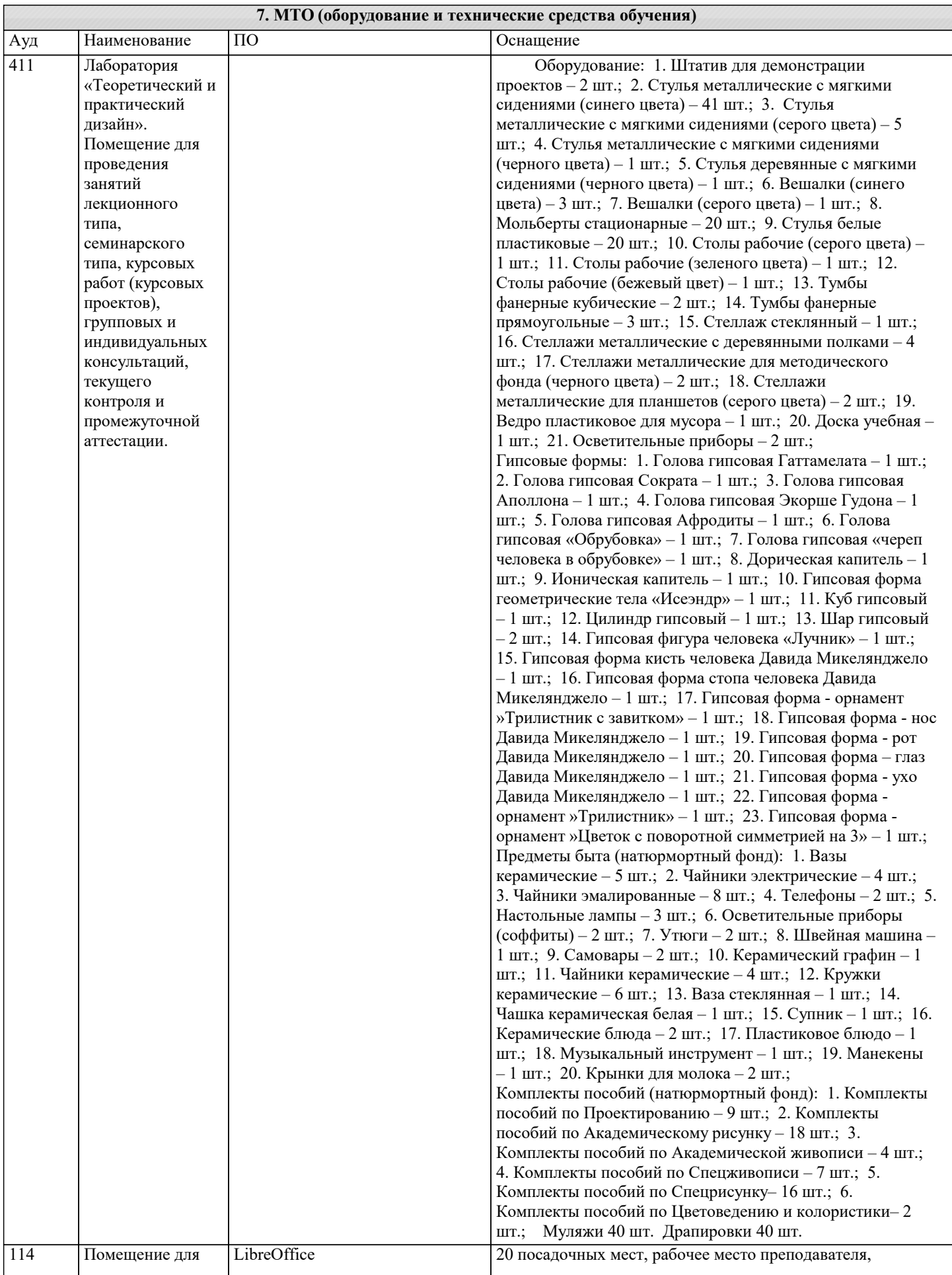

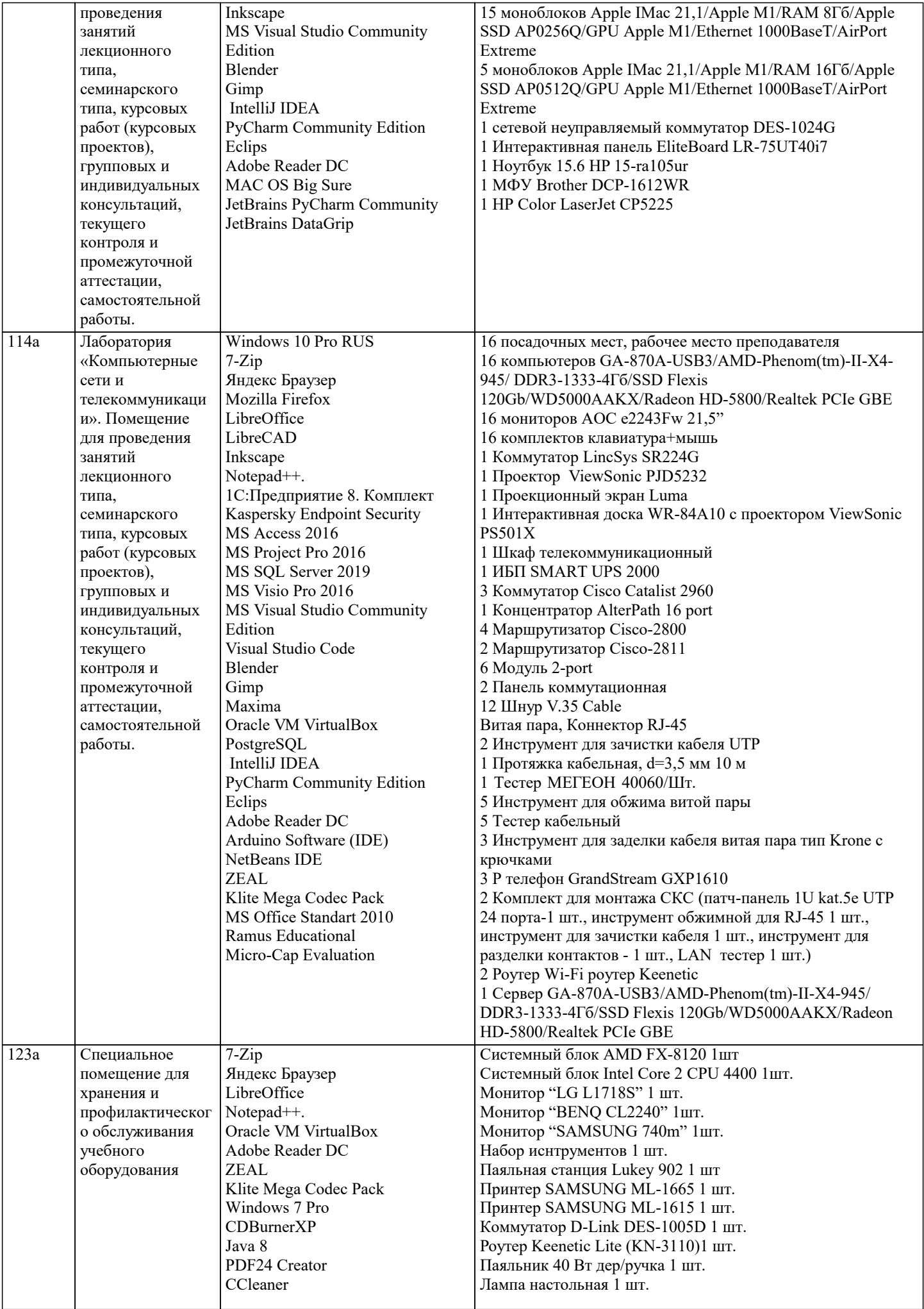

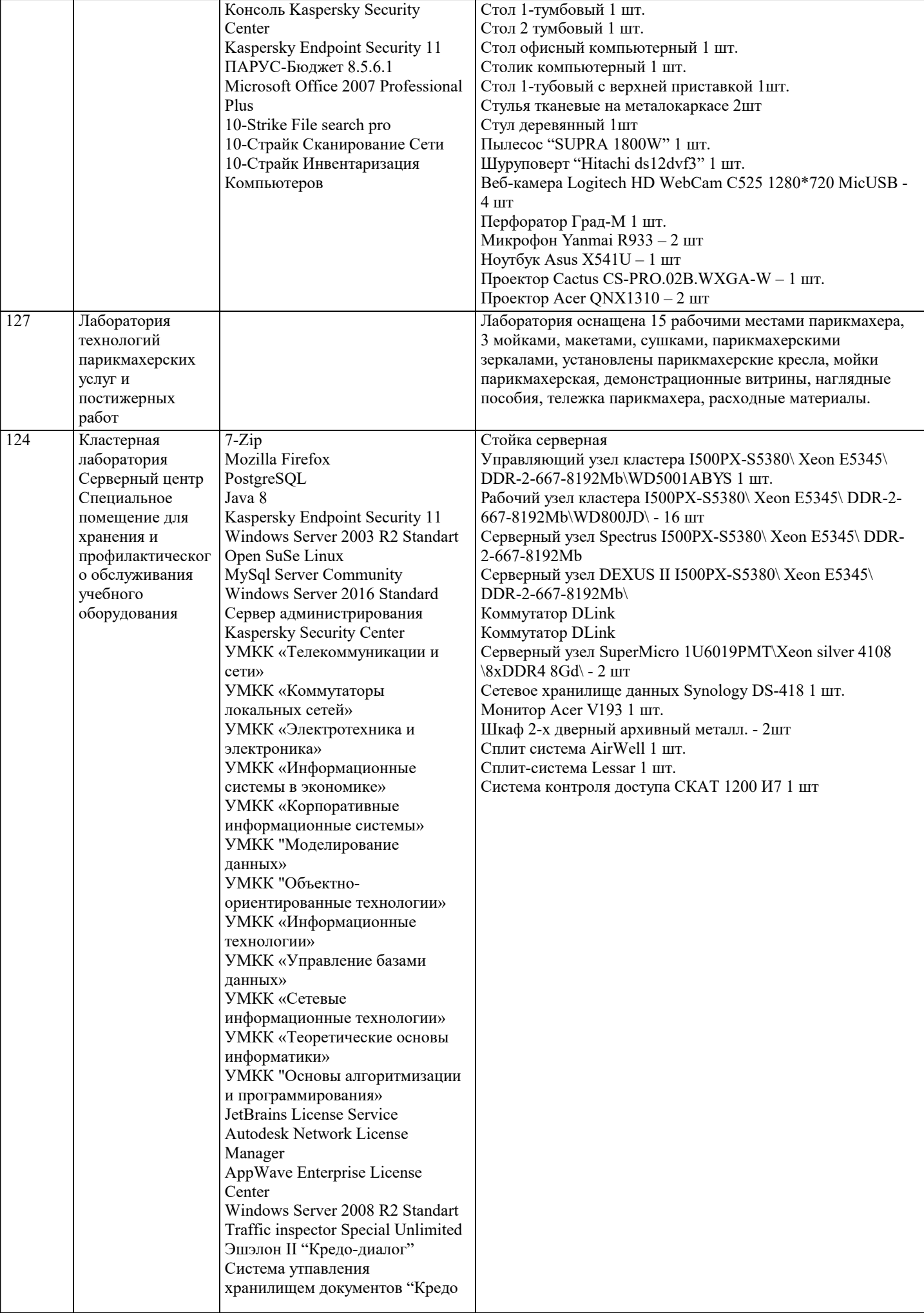

٦

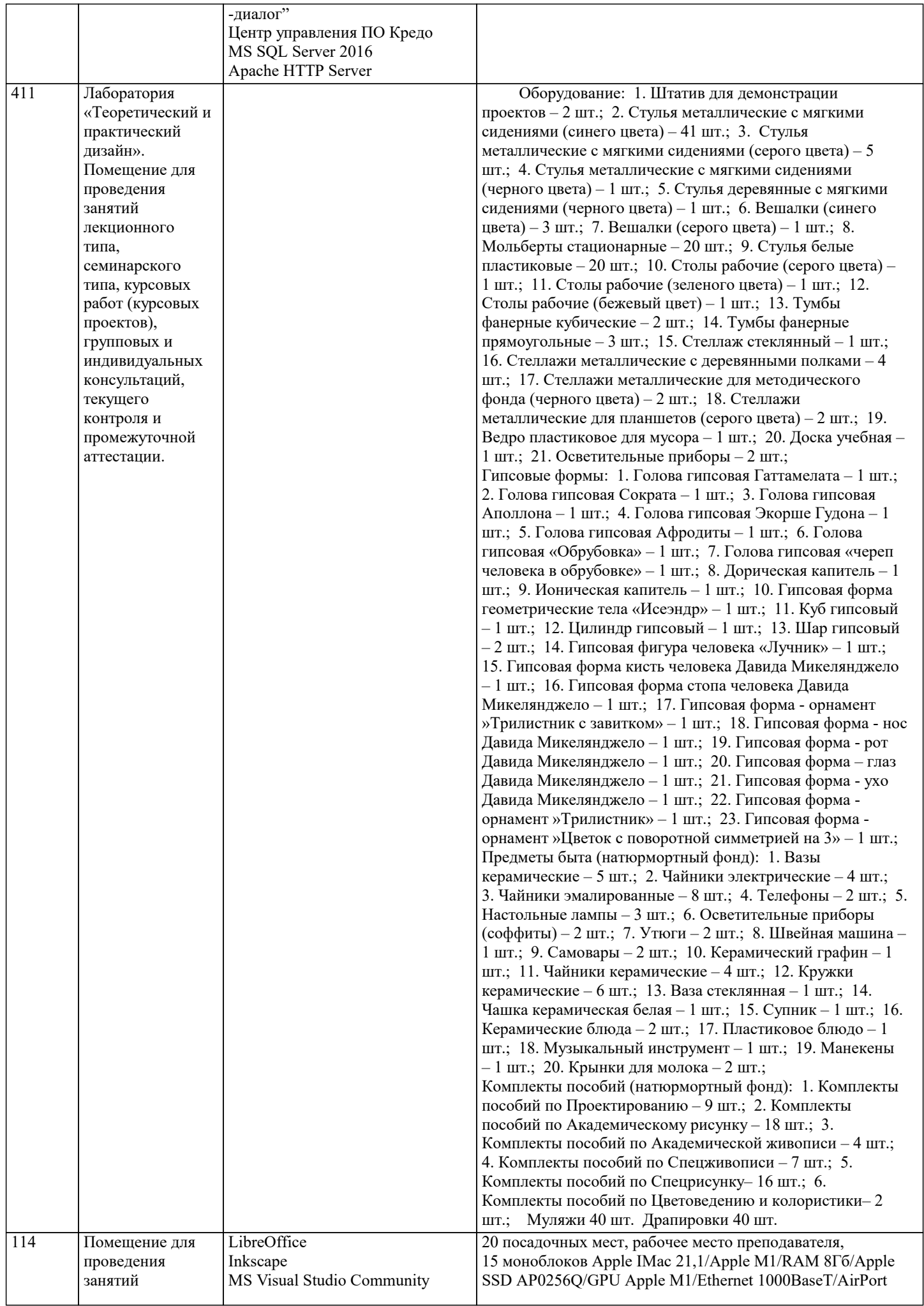

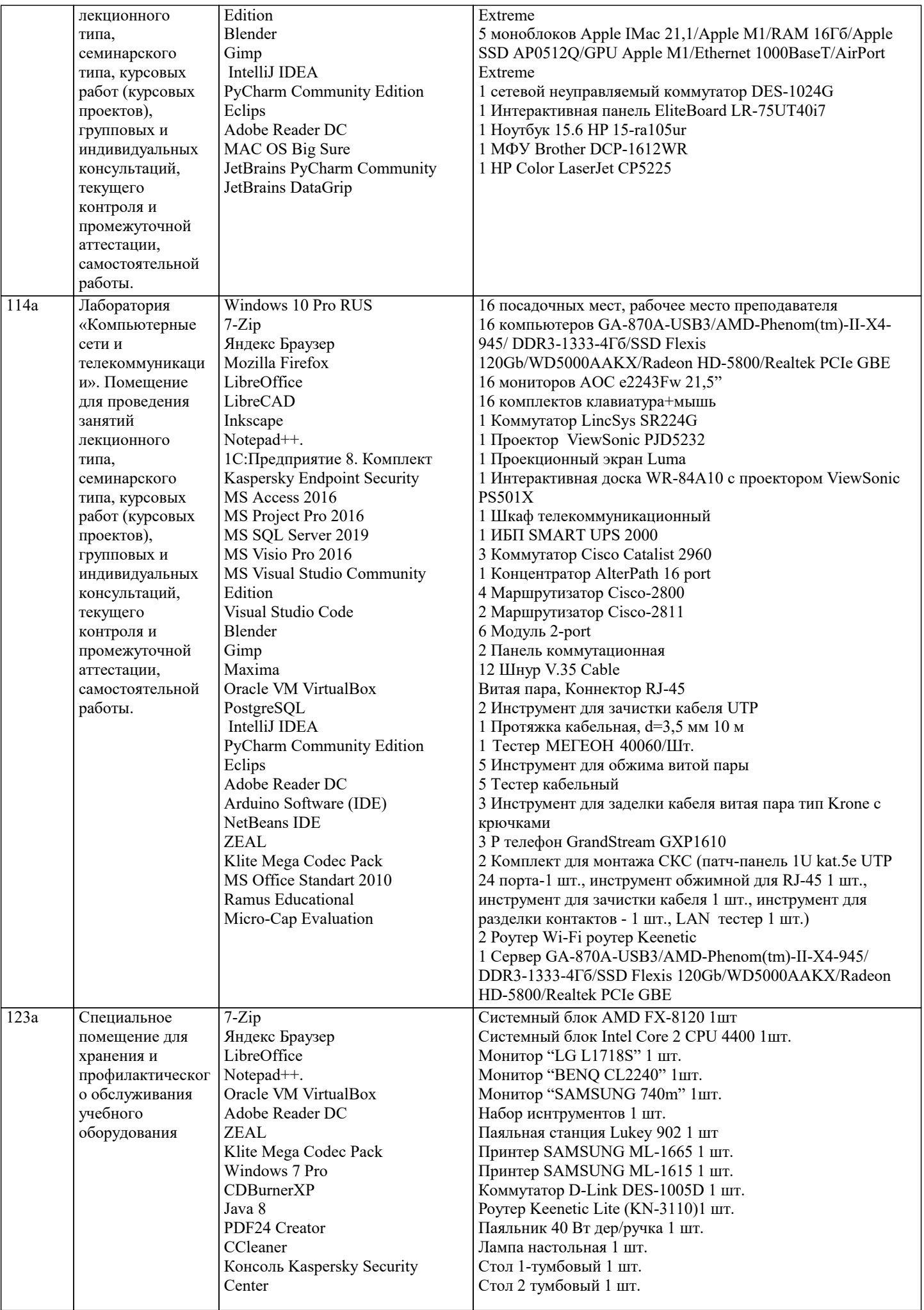

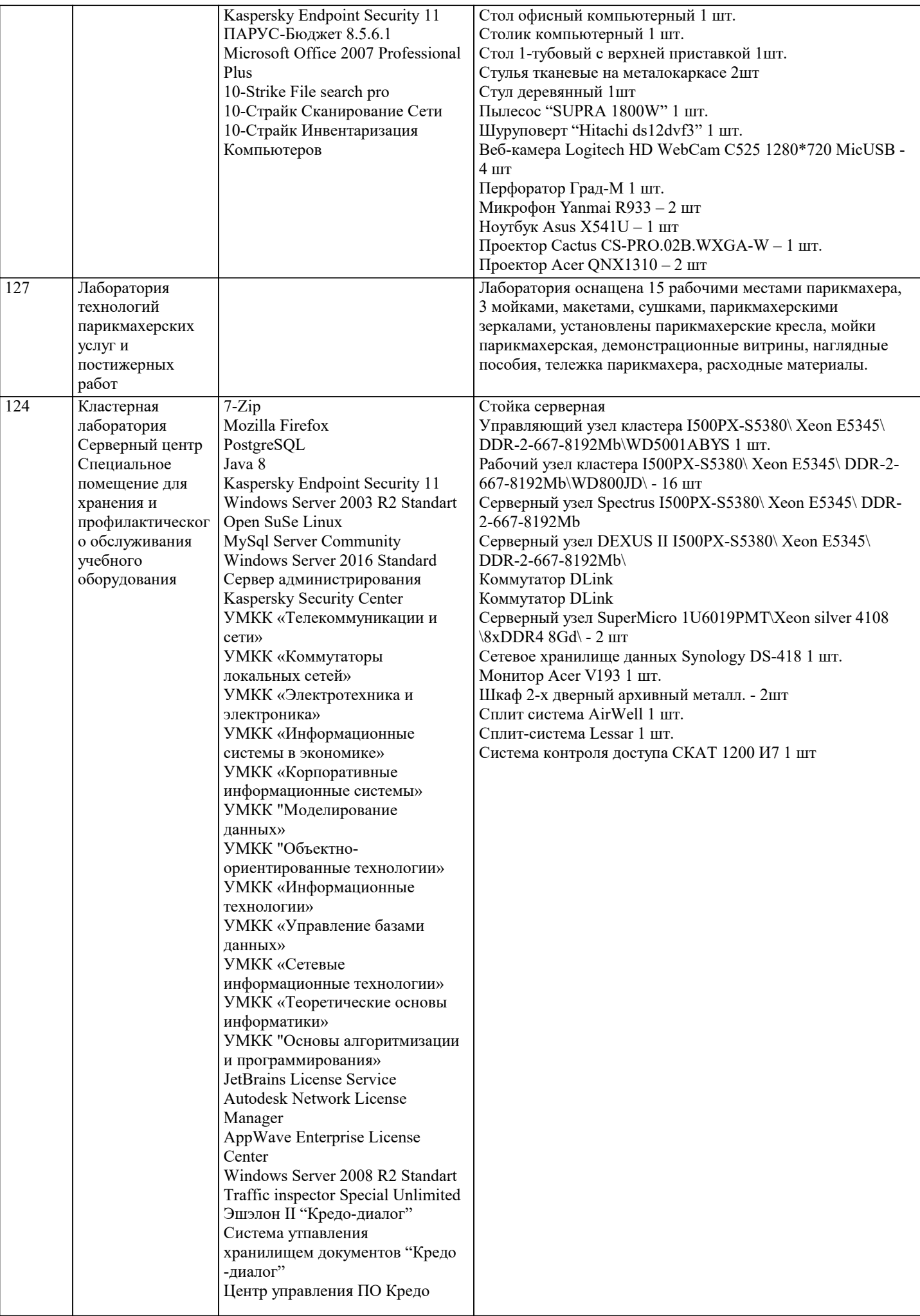

## MS SQL Server 2016 Apache HTTP Server

## **8. МЕТОДИЧЕСКИЕ УКАЗАНИЯ ДЛЯ ОБУЧАЮЩИХСЯ ПО ОСВОЕНИЮ ДИСЦИПЛИНЫ (МОДУЛЯ)**

### **9. МЕТОДИЧЕСКИЕ УКАЗАНИЯ ОБУЧАЮЩИМСЯ ПО ВЫПОЛНЕНИЮ САМОСТОЯТЕЛЬНОЙ РАБОТЫ**